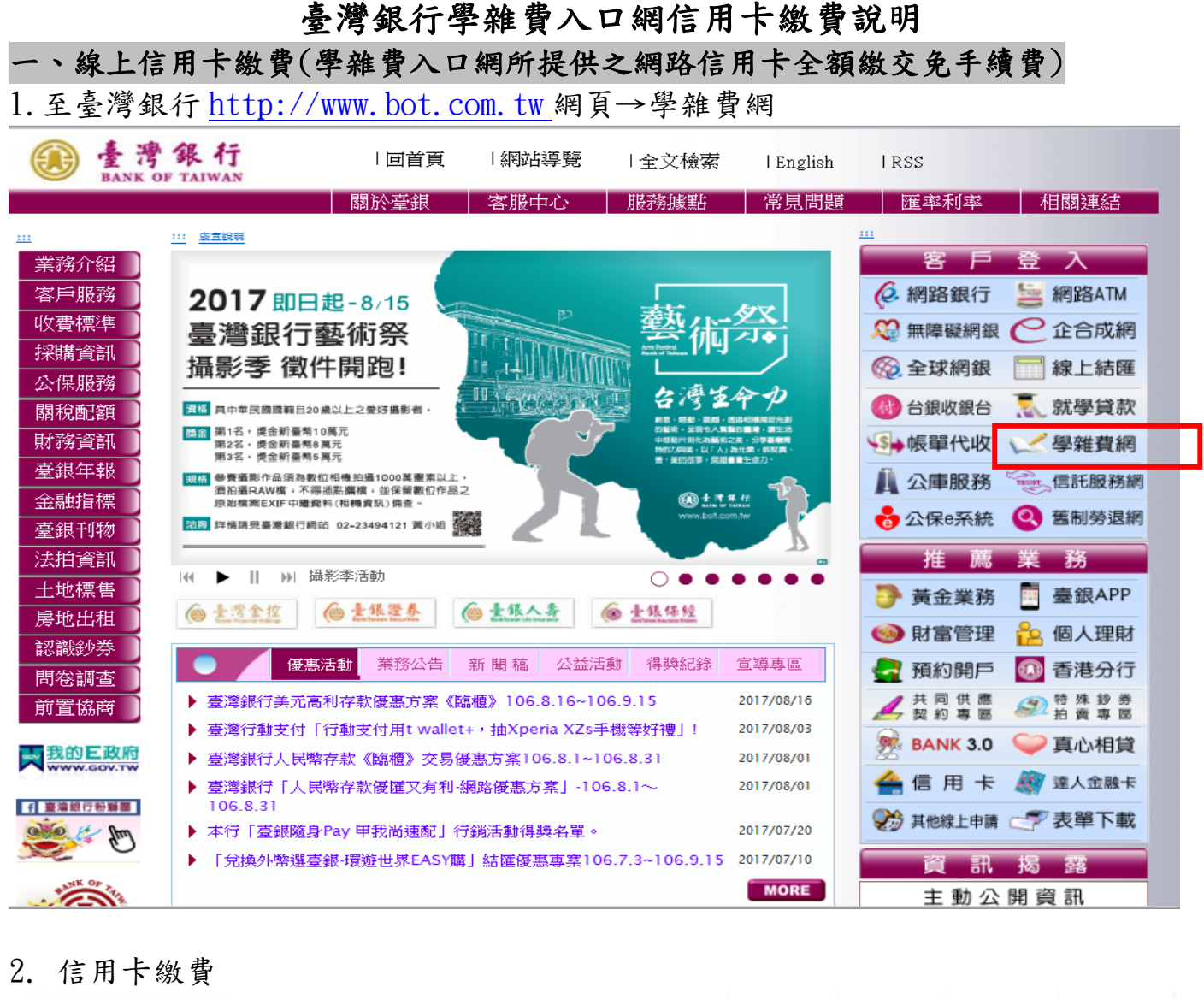

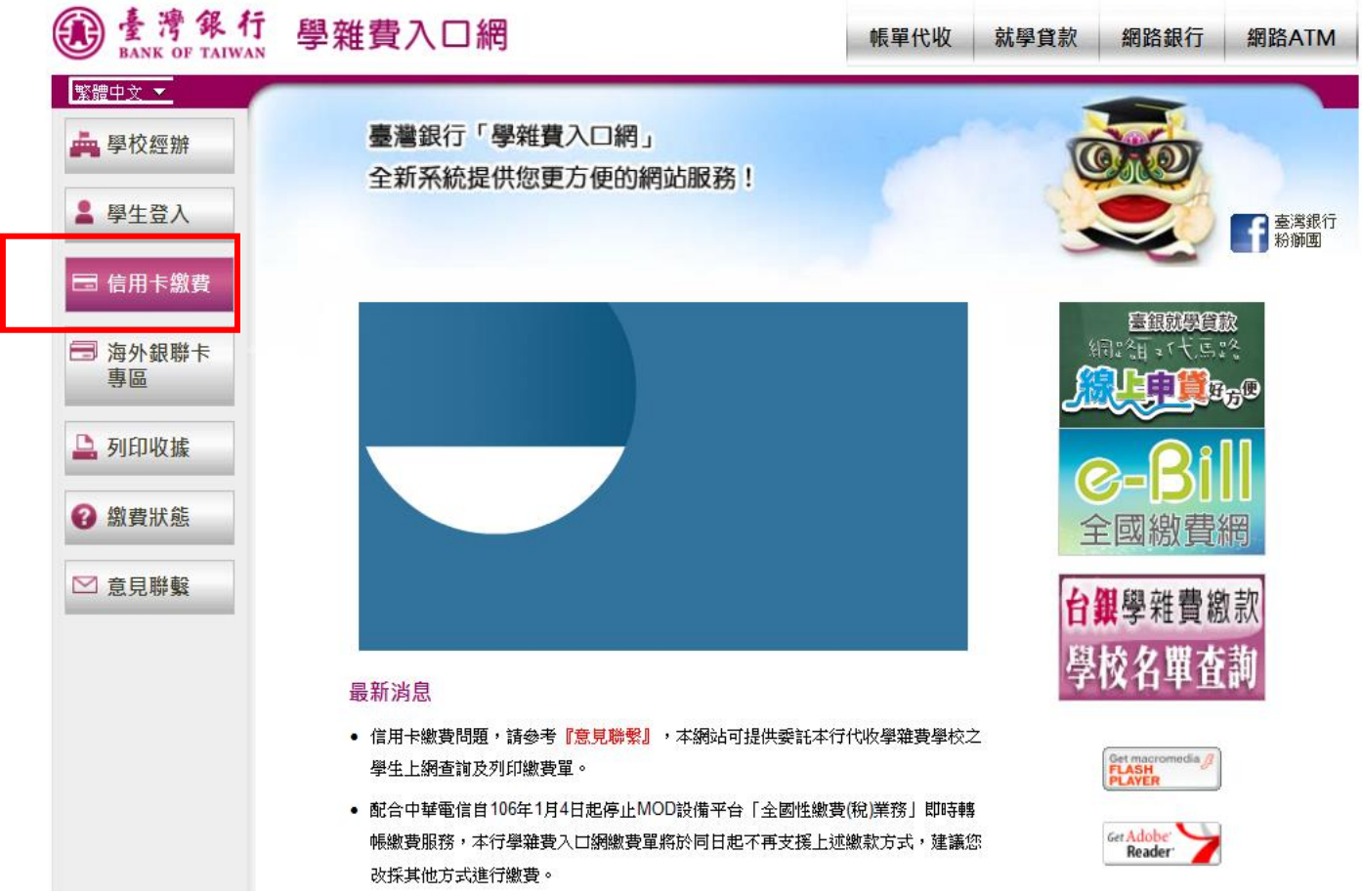

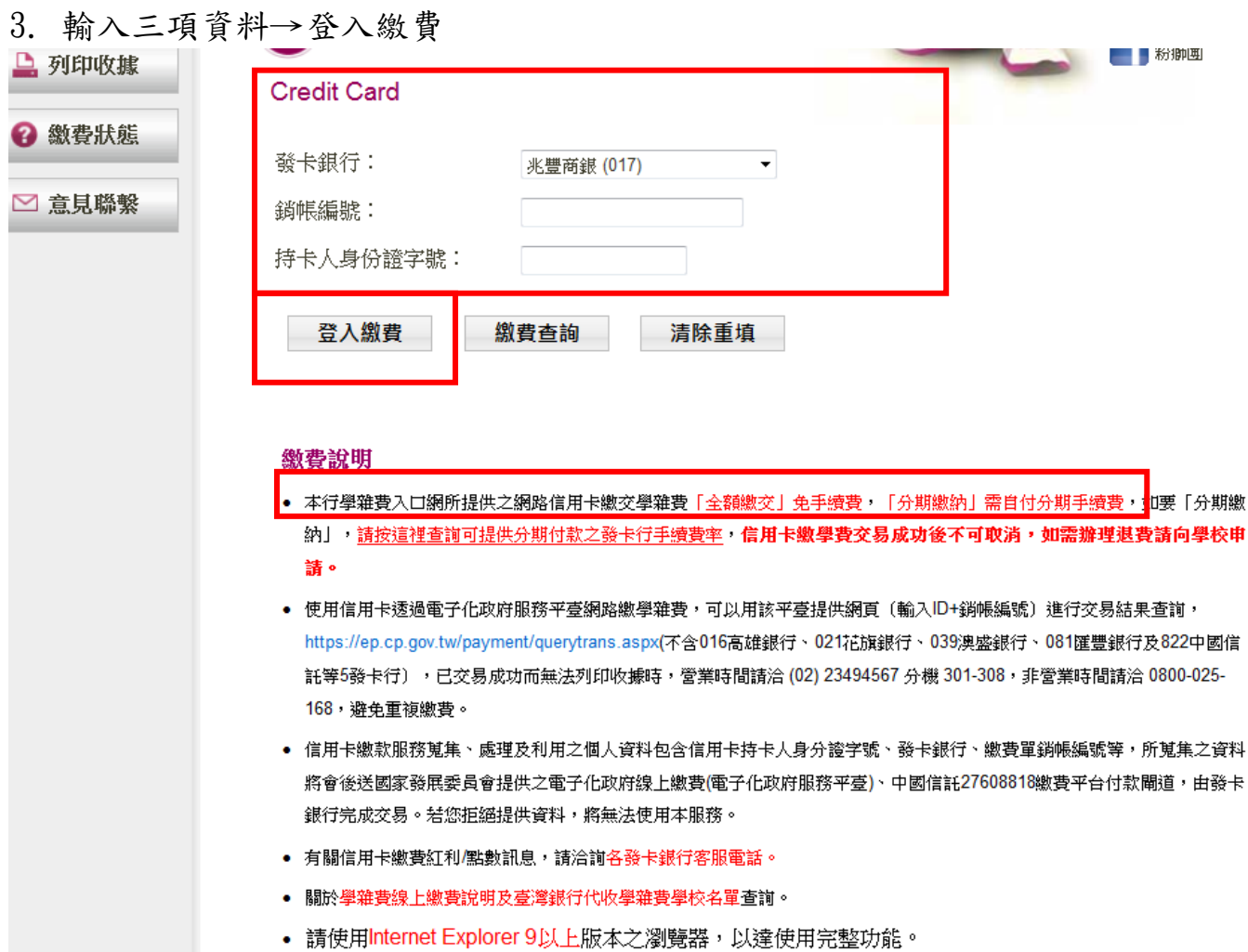

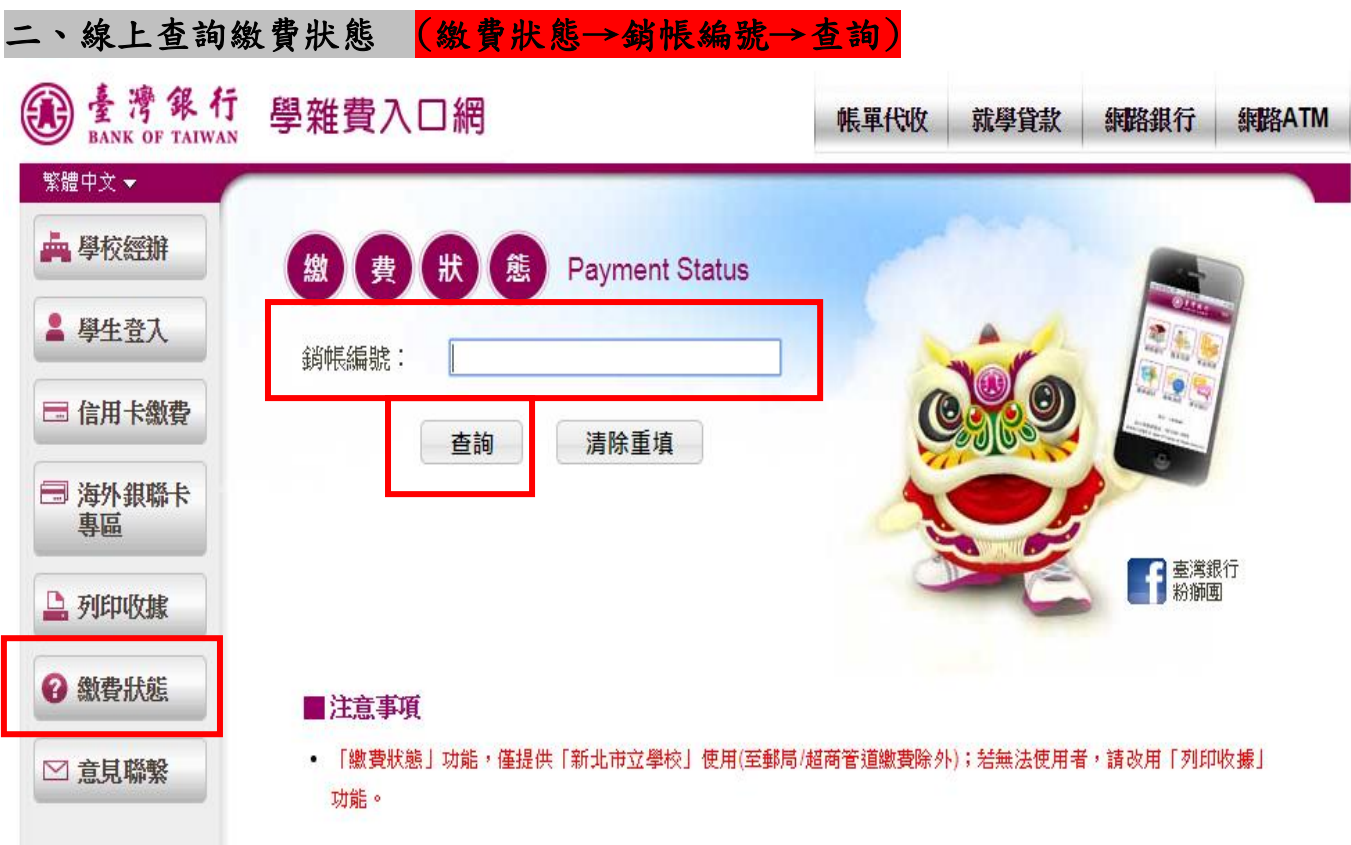

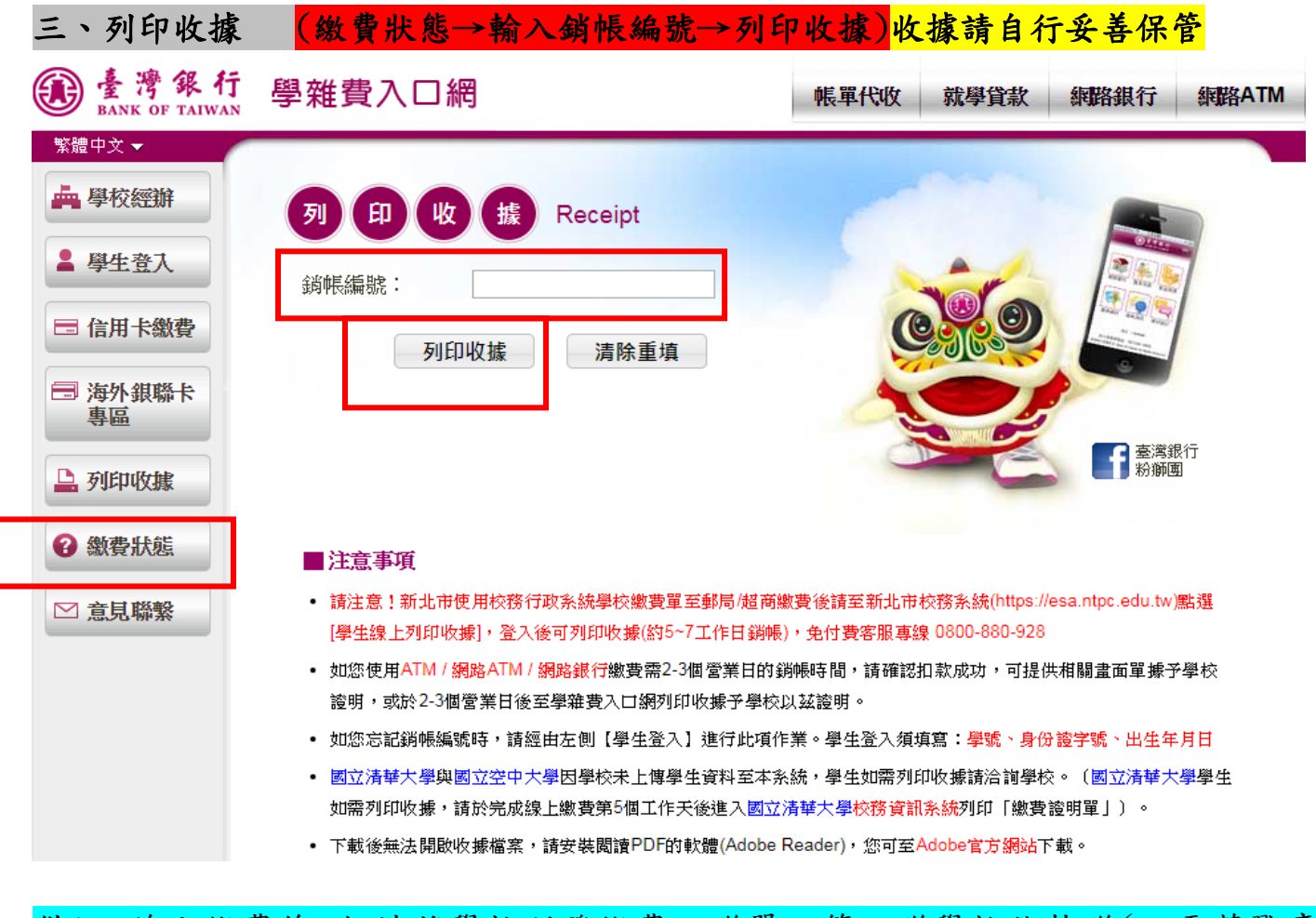

備註:線上繳費後,仍請將學校所發繳費三聯單之第二聯學校收執聯(不需蓋戳章) 交給導師。